https://www.100test.com/kao\_ti2020/138/2021\_2022\_VB\_E8\_80\_8 3\_E8\_AF\_95\_E6\_95\_c97\_138351.htm 3 Function VB Function Function  $V_{\rm B}$ 

Function End

Function

Time,Int Str

1 Function Function [Public|Private|Friend|Static]Function [(  $\bigcup_{i=1}^{\infty}$  [As  $\bigcup_{i=1}^{\infty}$  [Exit Function] [  $\begin{bmatrix} \vert & \vert & \vert & \vert \end{bmatrix}$  =  $\begin{bmatrix} \vert & \vert & \vert \end{bmatrix}$  End Function  $\begin{bmatrix} 1 & \vert & \vert \end{bmatrix}$  Function Function End Function  $\frac{1}{2}$ ,  $\frac{1}{2}$ , 、"参数列表"、Public、Private、Friend、Static、Exit Function Sub "As "Punction  $V$ ariant $\,$ Function

Function hypotenuse(A as integer, B as integer) as string

hypotenuse= $\text{sqrt}(A \land 2B \land 2)$ End function Function BinarySearch(Lower,Upper As Integer) As Boolean …… If Lower = Upper Then BinarySearch = True Exit Function Else BinarySearch =  $False =$  End If ……End Function2 Sub Function  $V_{\rm B}$ Function hypotenuse" label1.caption=hypotenuse(Cint(text1.text),cint(text2.text)) strX=hypotenuse(width,height)

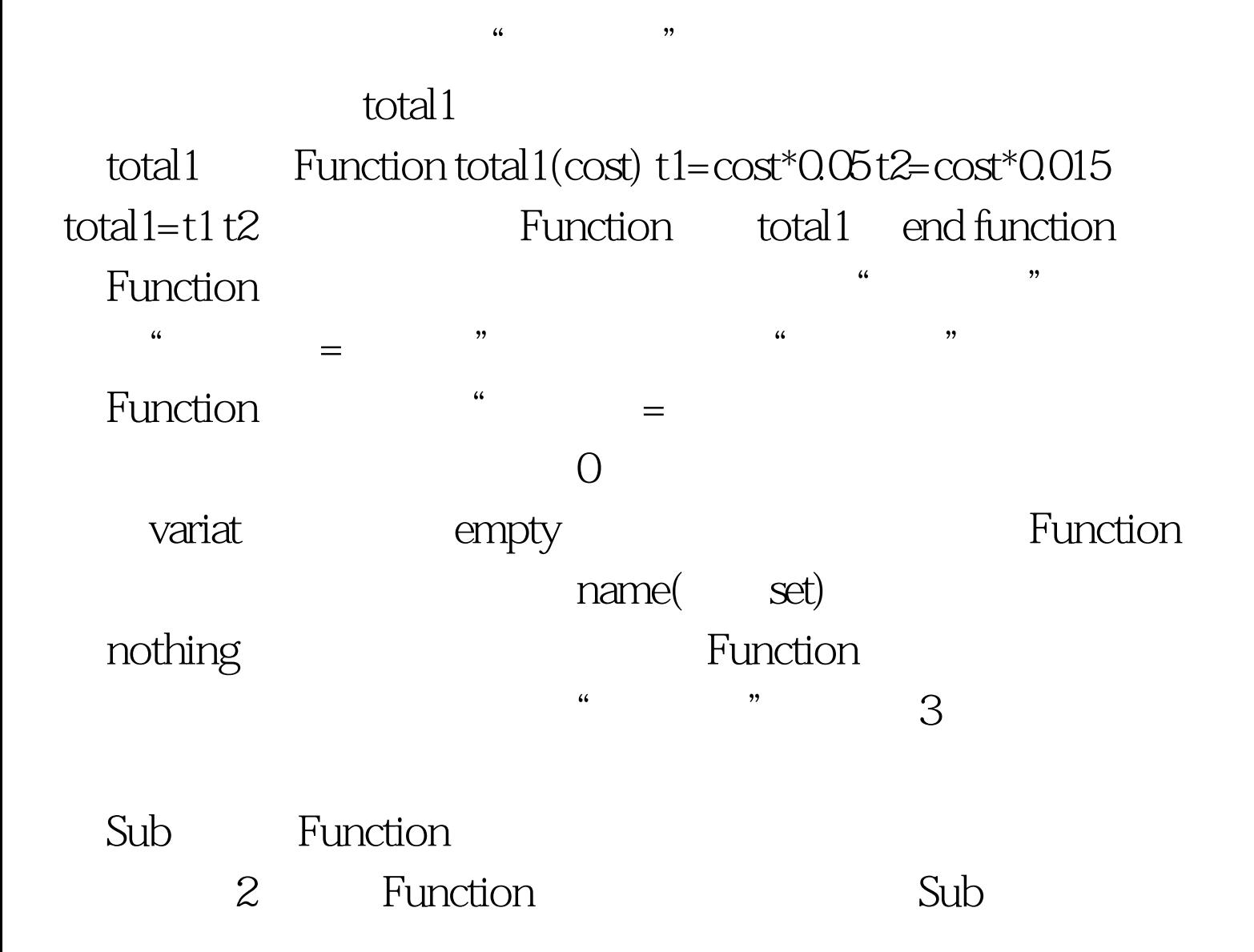

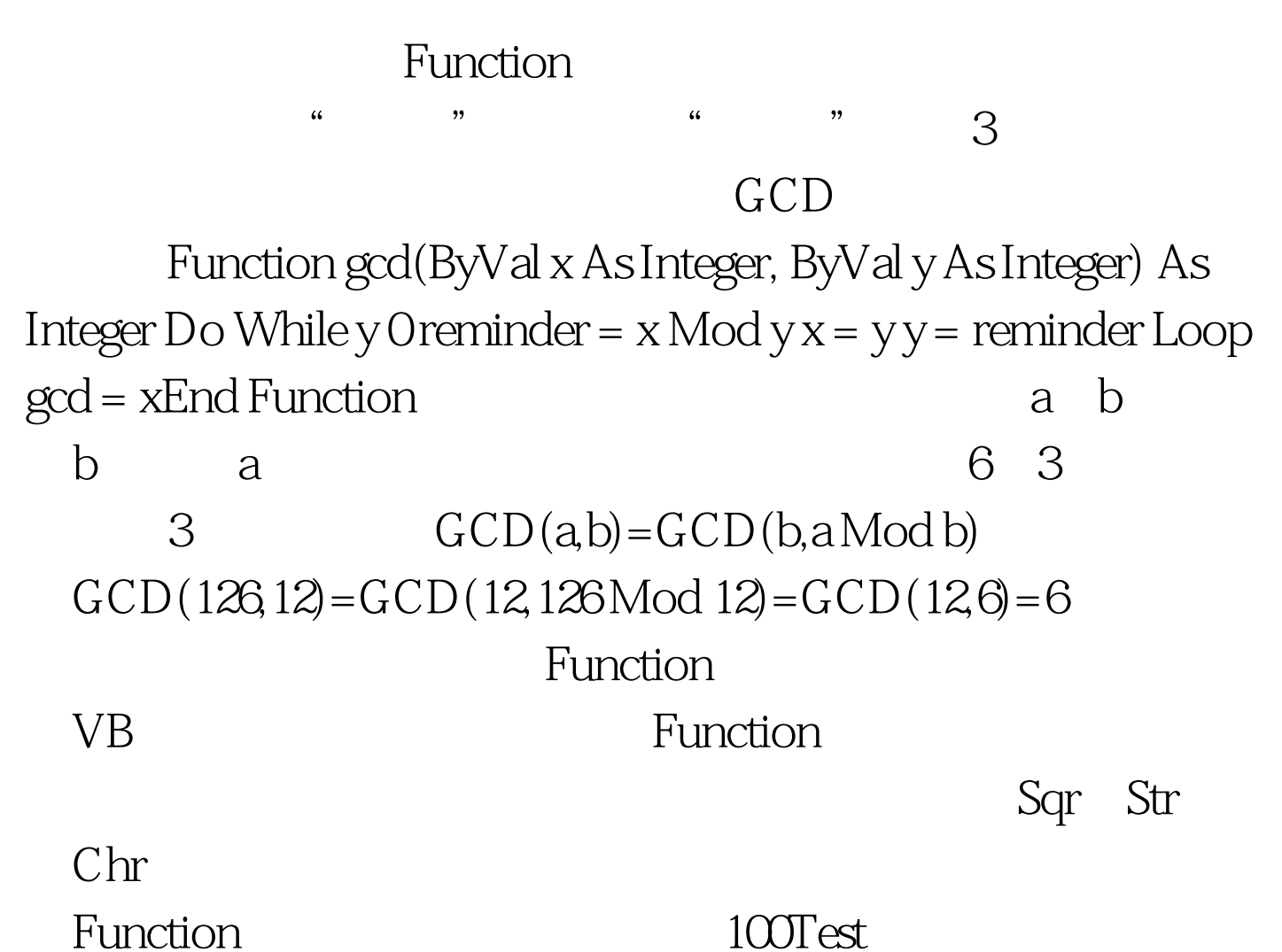

www.100test.com